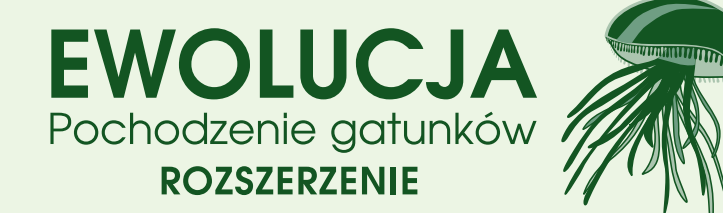

# **Dodatek 2. KONTYNENTY**

**Przez długi czas na naszej planecie istniał tylko jeden kontynent – Pangea, ale 200 milionów lat temu został on podzielony na dwa** *superkontynenty:* **północny – Laurazję i południowy – Gondwanę. Dzięki dodatkowi** *Kontynenty* **możemy przeprowadzić symulację ewolucji, jaka mogłaby mieć miejsce w geograficznym odosobnieniu. Tym razem zwierzęta będą ewoluować na obu kontynentach i w Oceanie.** 

Z dodatkiem *Kontynenty* można grać w *Ewolucję* maksymalnie w 8 osób. Przed rozpoczęciem gry dla 2-4 osób należy połączyć talie z rozszerzenia (42 karty oznaczone symolem ») oraz podstawowej wersji gry i dokładnie potasować. Z kolei w grze dla 5-8 osób gramy z 2 podstawowymi wersjami *Ewolucji* i jednym rozszerzeniem *Kontynenty*. Dla osób bardziej zaawansowanych istnieje wariant z 2 podstawowymi wersjami i 2 rozszerzeniami.

Każdemu graczowi rozdaje się po **10 kart i po jednym separatorze kontynentów**. Separator trzeba położyć przed sobą w taki sposób, by Ocean skierowany był w prawą stronę, a Laurazja znajdowała się na górze. Na środku stołu umieszcza się 3 karty kontynentów (Laurazji, Gondwany i Oceanu). Na tych kartach gracze będą kładli czerwone znaczniki, aby wyznaczyć zasoby w banku żywności w każdej lokacji.

Grę rozpoczyna osoba, która jako ostatnia była za granicą. Następnie gracze poruszają się zgodnie z ruchem wskazówek zegara.

**Uwaga!** Zalecamy, by w grze dwuosobowej zredukować liczbę kart w talii. W tym celu należy wziąć połowę kart z podstawowej talii oraz połowę kart każdego rodzaju z dodatku (karty dzielimy według głównej cechy, nie zwracamy uwagi na cechę znajdującą się na brzegu karty).

#### **Faza rozwoju**

Faza rozwoju wygląda tak samo jak w podstawowej wersji gry. Gracze po kolei zagrywają swoje karty (jako zwierzęta, albo jako cechy). W każdej chwili można powiedzieć *pas* i nie zagrywać żadnych kart. Cechą tego rozszerzenia jest to, że gdy dana osoba zagrywa kartę zwierzęcia, musi zdecydować, na jakim kontynencie je umieści.

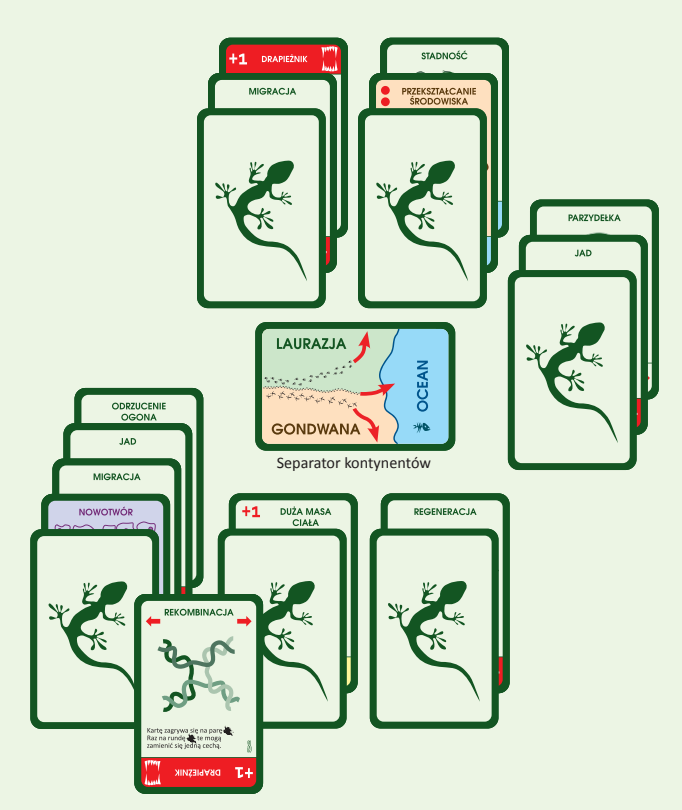

Jeśli chce je umieścić w Laurazji, musi położyć kartę ponad separatorem kontynentów, jeśli ma to być Gondwana – pod nią. Jeśli gracz chce umieścić zwierzę w Oceanie, musi najpierw położyć je na kontynencie, a **dopiero w następnej kolejce**  może dołożyć do niego cechę pływanie i przenieść do Oceanu – czyli przesuwa zwierzę ze wszystkimi jego cechami z danego kontynentu i kładzie po prawej stronie separatora. **Gdy zwierzę znajdzie się w Oceanie kartę z cechą pływanie usuwa się i odkłada na wierzch stosu kart odrzuconych danego gracza.** Każde zwierzę znajdujące się w Oceanie (bez względu na to, ile ma cech i jakie) warte jest **jeden punkt** pod koniec gry. Należy dokładnie rozkładać karty, aby było jasne, w jakiej lokacji się one znajdują. Nie można dokładać cech zagrywanych na pary zwierząt na zwierzęta znajdujące się w dwóch różnych lokacjach. W sytuacji, gdy dwoje zwierząt połączonych cechą zagrywaną na pary zwierząt znajdzie się w dwóch różnych lokacjach, cechę tę należy usunąć (np. jeśli zwierzę zostanie przesunięte z kontynentu do Oceanu).

### **Faza określenia zasobów w banku żywności**

W każdej rundzie na kontynentach znajdują się inne zasoby pożywienia. Ilość pożywienia ustala się za pomocą rzutu kośćmi oraz na podstawie poniższej tabelki. Na przykład jeśli w grze biorą udział cztery osoby, w każdej fazie określania zasobów w banku żywności gracz rozpoczynający rzuca dwiema białymi kośćmi i jedną czerwoną. Suma oczek wyrzuconych na białych kościach będzie stanowiła ilość pożywienia w Gondwanie. Ilość dostępnego pożywienia w Laurazji zostanie określona przez wynik na czerwonej kości +2 dodatkowe znaczniki. Ilość pożywienia w Oceanie jest z góry ustalona w każdej rundzie (np. w grze czteroosobowej będzie to pięć znaczników żywności). Znaczniki kładzie się na 3 kartach kontynentów (Laurazji, Gondwany i Oceanu) leżących na środku stołu. Poniżej znajduje się tabela określająca ilość znaczników żywności w zależności od liczby graczy:

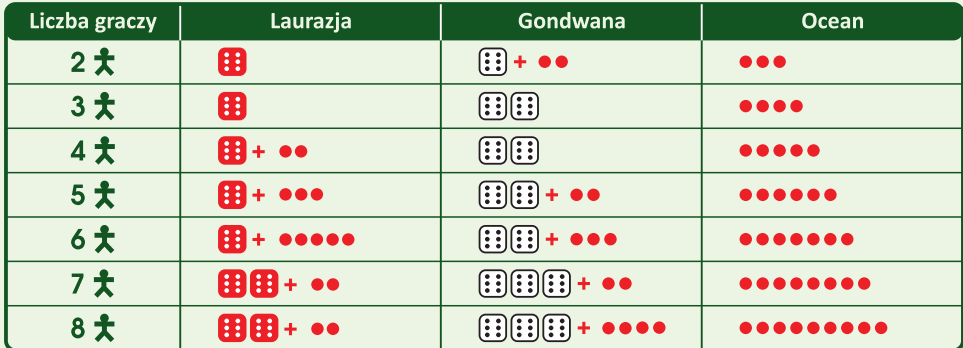

# **Faza żywienia**

Faza żywienia wygląda tak samo jak w podstawowej wersji gry – gracze zgodnie z ustaloną kolejnością otrzymują czerwone znaczniki żywności. Biorą po jednym znaczniku do momentu, w którym zabraknie czerwonych znaczników, albo wszystkie zwierzęta zostaną nakarmione, a tkanka tłuszczowa uzupełniona. Gracz w swojej kolejce decyduje, które zwierzę – z któregokolwiek z kontynetów lub Oceanu otrzyma czerwony znacznik żywności. Następnie zabiera żeton(y) znajdujący się na danej lokacji.

**Uwaga!** Zwierzęta znajdujące się w Laurazji nie mogą otrzymywać pożywienia z Gondwany lub Oceanu i odwrotnie. Nie wolno również atakować drapieżnikiem znajdującym się w danej lokacji zwierzęcia znajdującego się na innej (wyjątek to wykorzystanie cechy inteligencja z dodatku *Przestworza*). Padlinożerca będący na Oceanie nie może otrzymać znacznika żywności, jeśli jakieś zwierzę zostało zjedzone na kontynencie i odwrotnie.

## **Faza wymierania gatunku i dobierania kart**

W tej fazie biorą udział wszystkie zwierzęta znajdujące się we wszystkich lokacjach. Jeśli gracz nie posiada na ręce żadnych kart ani nie ma żadnych zwierząt, musi wziąć z talii **10 kart i dwie z nich położyć na stole jako zwierzęta**. W nowej rundzie graczem rozpoczynającym zostaje osoba siedząca po lewej stronie poprzedniego gracza rozpoczynającego.

## **OPIS WSZYSTKICH CECH:**

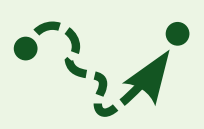

#### **Migracja**

Podczas fazy żywienia gracz posiadający zwierzę z tą cechą może zgłosić chęć migracji, o czym informuje pozostałych graczy. Nie wolno mu wówczas używać żadnych innych cech w tej rundzie **z wyjątkiem migracji i forezji**, nie otrzymuje również znaczników pożywienia (nawet z banku żywności). Cechy można użyć raz na rundę.

**Uwaga!** Migrować może kilka zwierząt danego gracza, które posiadają tę cechę, nawet jeśli znajdują się one w różnych lokacjach. Jeśli w rezultacie migracji dwoje zwierząt połączonych cechami zagrywanymi na pary zwierząt (np. rekombinacją) znajdzie się w dwóch różnych lokacjach, usuwa się cechę zagrywaną na pary zwierząt. Dzięki migracji można przenieść pływające zwierzę z Oceanu na kontynent lub z kontynentu do Oceanu – jednak wtedy migrujące zwierzę musi mieć dodaną cechę pływanie. Kartę tej cechy bierze się ze stosu kart odrzuconych danego gracza. Pływające zwierzę nie może zostać zjedzone przez drapieżnika, który nie pływa i odwrotnie (wyjątkiem jest cecha inteligencja z dodatku *Przestworza*).

#### **Nowotwór**

Kartę z tą cechą zagrywa się tylko na zwierzęta innego gracza. Nowotwór działa jedynie na pojedyncze cechy (nie na cechy zagrywane na pary zwierząt). Kartę umieszcza się pod cechami zwierzęcia innego gracza. **Na początku każdej fazy określenia zasobów w banku żywności** należy kartę z tą cechą zamienić z kartą leżącą powyżej. Wówczas cecha znajdująca się pod nowotworem przestaje działać. Jeśli ponad kartą z cechą nowotwór nie ma więcej cech, zwierzę natychmiast umiera (patrz: ilustracja).

Jeśli karta z cechą nowotwór zostanie zagrana na zwierzę, które posiada tylko jedną cechę, umiera ono **na początku fazy określenia zasobów w banku żywności**. Można jednak wcześniej – w fazie rozwoju, zagrać dodatkowe karty cech na to zwierzę, aby przedłużyć jego życie. Nie można zagrać dwóch kart z tą samą cechą na zwierzę z nowotworem, nawet jeśli pierwsza cecha znajduje się pod kartą nowotwór (wyjątek stanowi tkanka tłuszczowa). Od momentu, gdy nowotwór zostanie zagrany na dane zwierzę, nie można już zmieniać kolejności cech, znajdujących się pod nią. Nie można również podkładać nowych cech pod nowotwór. Jeśli wskutek działania cechy rekombinacja nowotwór przejdzie na inne zwierzę, kartę tę kładzie się poniżej cech tego zwierzęcia (tak jakby była jego pierwszą dodaną cechą).

**Uwaga!** Jeśli zwierzę, które przetrwało do końca gry posiada tę cechę, przy podliczaniu punktów zwycięstwa również wszystkie karty znajdujące się pod nowotworem są brane pod uwagę.

#### **Forezja**

Cechy można użyć, aby przenieść zwierzę z jednej lokacji do innej podczas migracji własnego zwierzęcia lub zwierzęcia przeciwnika. Używając tylko forezji nie możemy przenieść się z jednej lokacji do innej, możemy jedynie dołączyć do innego migrującego zwierzęcia i razem z nim przenieść się do innej lokacji.

**Uwaga!** Migrujące zwierzęta muszą znajdować się w tej samej lokacji. Pływające zwierzę z cechą forezja może podążać za migrującym pływającym zwierzęciem z Oceanu na kontynent i z powrotem. Jeśli w grze jest więcej niż jedno zwierzę z cechą forezja, pierwszą osobą, która może użyć tej cechy, jest gracz, który ogłosił migrację, następnie gracz siedzący po jego lewej stronie, a potem kolejni zgodnie z ruchem wskazówek zegara. Każde zwierzę korzystające z cechy migracja może przesuwać więcej niż jedno zwierzę z cechą forezja.

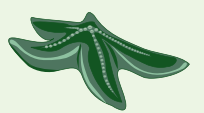

#### **Regeneracja**

Cechę tę można zagrać wyłącznie na zwierzę nieposiadające żadnej cechy lub mające tylko jedną, która nie zwiększa zapotrzebowania na pożywienie. Na zwierzę z cechą regeneracja nie można zagrać **żadnych cech** (nie ma tu znaczenia, czy regeneracja znajduje się nad, czy pod kartą nowotwór), jeśli zwiększyłoby to jego zapotrzebowanie na pożywienie lub jeśli posiada już dwie cechy (łącznie z cechą regeneracja). Należy pamiętać, że cechy zagrywane na pary zwierząt uznawane są za jedną cechę i również nie mogą być zagrane poza limitem. Gdy na skutek zagrania karty nowotwór regeneracja jest nieaktywna, zwierzę po śmierci się nie regeneruje.

Jeśli zwierzę posiadające cechę regeneracja zostanie zjedzone przez drapieżnika, jego cechy pozostają na stole. Podczas fazy wymierania gatunku, przed otrzymaniem nowych kart, gracz musi zagrać kartę z ręki (jeśli nie ma żadnych kart na ręce, bierze ją z talii) i położyć na tych cechach. Za zwierzę, które w ten sposób zostało zregenerowane, nie otrzyma karty z talii. Jeśli gracz nie ma więcej kart na ręce lub zabrakło ich w talii, cechy pozostawia się na stole, a ich właściciel otrzyma za nie punkty pod koniec gry.

**Uwaga!** Regeneracja nie uratuje przed śmiercią z głodu, lecz jeśli zwierzę posiadające tę cechę zostanie zjedzone przez drapieżnika, cechy, które pozostały na stole, nie wymagają żadnego pożywienia.

## **Rekombinacja**

Używając tej cechy zagrywanej na pary zwierząt, każde zwierzę **może** (jest to wybór gracza) raz na rundę zamienić się jedną cechą z połączonym zwierzęciem. Jeśli w rezultacie cechy rekombinacja jakieś zwierzę będzie miało dwie takie same cechy, jedną z nich musi odrzucić. Ta bardzo przydatna cecha pozwala pozbyć się niechcianych kart, np. pasożyta. Jeśli zwierzę korzystające z cechy rekombinacja otrzyma cechę, której można użyć tylko raz podczas rundy (np. piractwo czy hibernacja) i została ona już wcześniej użyta, nie może wykorzystać jej ponownie. Cechy rekombinacja możemy używać równocześnie z zabraniem jedzenia z banku żywności lub z atakiem.

**Uwaga!** Nie można zamienić dwóch takich samych cech. Kolejność ułożenia zamienionych cech nie ma znaczenia (wyjątek to nowotwór – kolejności ułożenia kart pod tą cechą nie wolno zmieniać).

# **Stadność**

Cecha ta pozwala graczom działać wspólnie. Jeśli w danej lokacji jest tylko jedno zwierzę z cechą stadność, będzie ono łatwym łupem dla drapieżników, lecz im więcej takich zwierząt, tym łatwiej się bronić. Podczas dodawania brane są pod uwagę zwierzęta znajdujące się w tej samej lokacji.

# **Przekształcanie środowiska**

Na lokacji, w której znajduje się zwierzę z tą cechą, umieszcza się dwa dodatkowe czerwone znaczniki żywności. Jeśli w danej lokacji jest więcej zwierząt posiadających tę cechę, dodaje się po dwa znaczniki żywności za każde zwierzę z tą cechą.

# **Parzydełka**

Drapieżnik, który zaatakuje zwierzę posiadające tę cechę, nie może korzystać ze swoich cech (nawet jeśli atak się nie uda) aż do końca aktualnej rundy. Sam więc staje się łatwym łupem dla innych drapieżników.

**Uwaga!** Sparaliżowane zwierzę potrzebuje tylko jednego znacznika żywienia, ponieważ jego cechy nie działają.

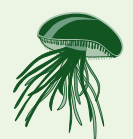

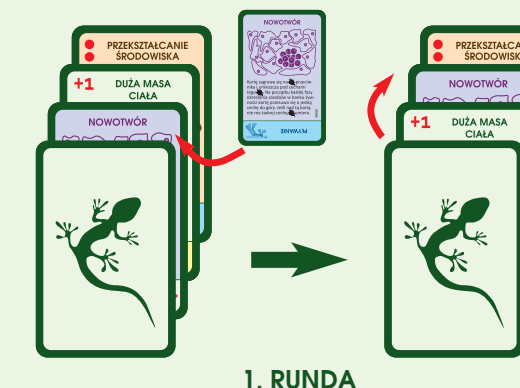

**Faza rozwoju**

Gracz B zagrał nowotwór na zwierzę gracza A, które posiada cechy duża masa ciała i przekształcanie środowiska.

**Początek fazy określania zasobów w banku żywności** Karta z cechą nowotwór została zamieniona z kartą powyżej. Od tego momentu cecha duża masa ciała nie działa. Zwierzę potrzebuje tylko jednego znacznika żywności, aby zostało nakarmione.

**2. RUNDA Początek fazy określania zasobów w banku żywności** Karta nowotwór została zamieniona z kolejną. Nie ma już nad nią żadnych kart, więc zwierzę ginie.